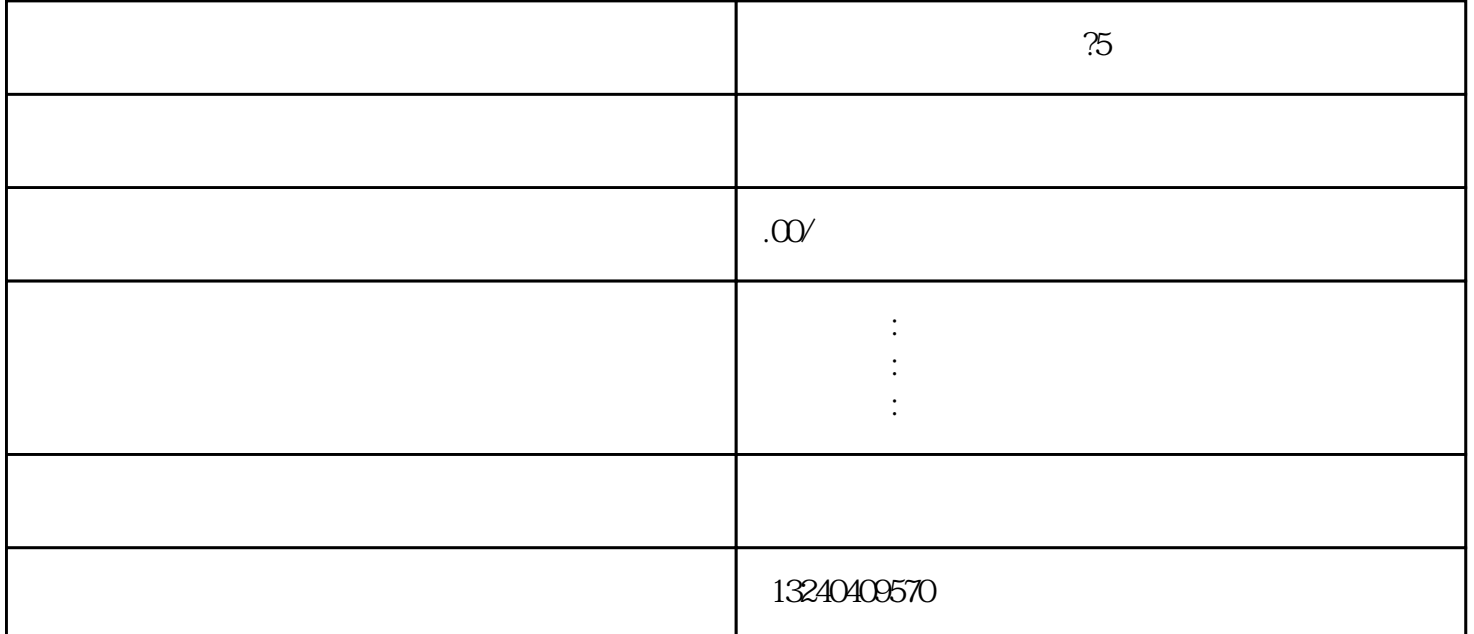

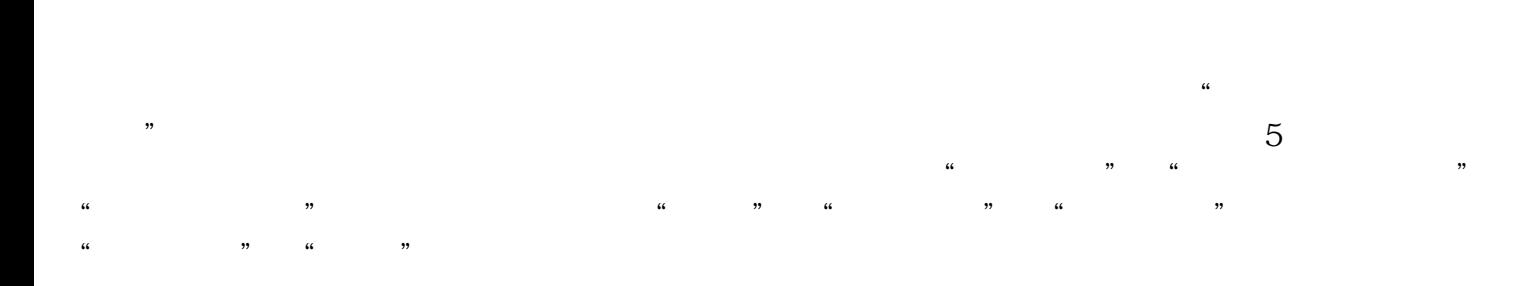

1. 网站备案注意事项

 $2.$ 

4. 网站备案的用途

 $5.$ 

zhiming

 $5$